## **Photoshop Cs5 Apk Free Download \_VERIFIED\_**

Trusted by millions of shoppers around the world, Amazon is the go-to retail destination for quality products at unbeatable prices. With over 10 years head start, they offer endless shopping possibilities, and strive to provide the best customer service on the planet! There is something for everyone on Amazon. They are Amazon's fourth-largest business, raking in more than \$3 billion in sales, and have an unremitting focus on customer service. Amazon is the largest online retailer in the world, and more than 80% of Amazon's sales are from third-party sellers and affiliates. At Amazon, shopping is a pleasurable experience—it's all about the customer.

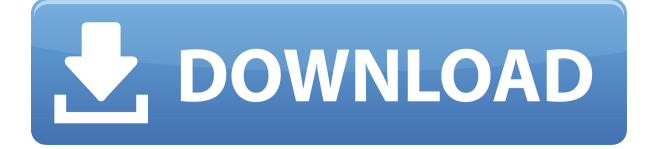

- Separation.When you select an image in Photoshop Elements 9, the application automatically generates grids and guides to help you control and increase precision when you're working on the image. The grid lines and guides allow you to divide a layer into different sections. The guide lines can't be moved or customized, but the grid can be. Elements 9 has an improved ability to wirelessly transmit images to designated devices. With the "Smart Upload" feature, whenever you have finished editing an image in Photoshop Elements 13, simply press the "smart upload" button on the desktop and your photo file will be sent to your tablet. If you need to add images, you'll have access to 190 million free images from Creative Stock Image, almost 30 million more from new partner, Wikipedia Commons. Through Photoshop Elements and Lightroom creators using Creative Stock Image and Wikipedia Commons will have a truly huge library of images to choose from. In addition, users will be able to easily download royalty-free images from many other image-hosting sites and even from Creative Commons websites. All of the sites are included in the service, too. When I use Photoshop on my desktop, I usually keep an empty, 3'' x 4.6'' white canvas in my workflow for quick cleanup of illustrator files. On the iPad however, moving the iPad to the empty canvas also saves the app from having to waste space for a sometimesempty state (even when you can fill the canvas with images, if you're working in hard "pixel" mode). [I'm betting more will switch to images soon enough here, via compression, since they might actually like how they can work in "pixel" mode.] I like this vanishingly small canvas because it forces you to be more creative with your images. The iPad Pro's 1024 x 2048 resolution is close enough to photo specs that you'll be working in "pixel" mode, so the iPad is a great way to do shots while you're out and about. It's even better when factoring in that the iPad Pro actually works great with the Pencil. It shouldn't be surprising, but it's still a revelation. The iPad Pro and Pencil actually quickly becomes a Swiss-army knife of a medium. With the photo-ready tools Photoshop Sketch offers (certainly not all of them, but a lot of them), it's clear the app is well ahead of the game, which is something that is often lacking on the iPad Pro. Conclusion? If you like working faster and creating more in Photoshop, Photoshop Sketch is a perfect fit for the iPad Pro.

## **Photoshop CC Download free Hacked WIN & MAC [32|64bit] {{ lifetimE patch }} 2023**

It was a relatively simple task to start learning Adobe Photoshop. After all, how hard can it be to make simple graphics and edit them the correct way? Well, the simple answer is it is very hard, very frustrating, and VERY expensive to learn. Finding the best creative agency to help you design your website or logo, and even more frustratingly, learning the program so you can build good skills and knowledge has

been like stepping in a well of fire without any experience. I personally knew nothing about Photoshop when I began learning it. For example, there are so many options, whether you learned it using the user guide, or by trial and error, it can take a long time to sort through what will work and won't work. Many people have given up in frustration. Make it so you can determine what it is you want to do before you start. Have a look at the Photoshop help system, and you will clearly see what the software can do for you. You will also have the opportunity to find out about all kinds of things; such as how to make an image bigger or smaller, to how to do something about a color, and so on. You should also consider the help system because it comes in handy in getting to know about all the different functions which are available for you. Photoshop itself is comprised of a large number of tools, and each tool does something very specific. Adobe Photoshop tools help you with many aspects of creating and editing visual content, such as painting, drawing, designing, and converting between formats. e3d0a04c9c

## **Photoshop CC Download free With Product Key Torrent (Activation Code) 2023**

Another benefit of Adobe's creative software is no investment required for change. Updates like new tools, tool features, and other revisions are released for free. Instead, the company focuses on updating menus, improving existing features, adding new ones, and providing new value to its customers. Adobe makes sure you have the features you need to do the work you want to do. Never worry about spending time iterating and updating your toolkit – just do what you love, and Adobe will make sure you have everything you need to do it. Start your journey to becoming a professional Photoshop artist—or a journeyman or master—with the photography and graphics techniques you need to continue to build your career and improve your craft. By combining photographic and graphic techniques, you'll learn how to:

- Select and modify images, objects, and their surroundings
- Apply tone and color adjustments
- Create work from scratch, augment, merge, and enhance images

You'll learn how to perform different image creations and manipulations:

- Apply effects using layer effects and masking pixels
- Organize, catalog, and manage your images
- Create and manage a file folders
- Create a reusable design template
- Use myriad tools to crop, resize, and rotate images
- Effectively use Photoshop's content-aware features
- Define and create Photoshop layers
- Handle high-resolution images with ease

adobe photoshop cs5 free download setup adobe photoshop cs5 free download software photoshop cs3 free version download plugin photoshop cs5 free download adobe photoshop cs2 download pc photoshop cs3 extended crack free download photoshop cs3 free software download photoshop cs2 download free full version windows 7 photoshop cs2 download full version free for windows 10 photoshop cs5 32 bit free download

Rapid adjustments and attractive blends are enhanced with new Artistic and Cinematic Filters. The Artistic Filters include: **Artistic Blur** applies a soft blur to a selected area or to all selected areas. **Artistic Sharpen** enhances sharpening by adding or removing "salt and pepper" type noise. **Artistic Contrast** creates an entirely different way to adjust the contrast of an image. **Artistic Color** underscores the importance of color

with a basic color analysis. **Artistic Glamour** brings out the glints of natural portraiture. **Artistic Plus** easily creates artistic effects with icon sets. **Artistic Glow** applies realistic highlights and toned-down movement with a paint brush. You may be surprised to learn that Photoshop has some new shape tools. The Shape Tools section is where you'll find envelope tools, bezier curves, and lasso tools. Not only that, but you'll also see inverse or flatten tools to easily convert objects in your photos from 3D to 2D. If you use these tools, you won't have to go through awkward or timeconsuming steps in a second or third version; you can use these tools on your existing photos, in fact, to add or remove objects on them, without retouching the background. In addition to new tools, the Select section is packed with sophisticated selections options for selection and cloning. You also have the option to use the selection and clone tools to create both precise and complete selections even on the largest images.

A very nice touch is the ability to pause a long Lasso action. You may have started scanning houses with your Lasso tool, then got distracted by a cat. You can now select the house again and simply stop the lasso action without losing the work you've done on the task. Adobe has placed so much emphasis on their redesign of the Photoshop app that the entire program's name has changed. It's now simply referred to as Photoshop. That's the case for Windows, macOS, all Google Chrome OS platforms, and for their new subscription-driven Creative Cloud. (If you're not familiar with Creative Cloud from the Mac, the program is simply available as a standalone subscription.) To download and install Photoshop, head to https://store.adobe.com/us/product/photoshop (Opens in a new window). On the Mac App Store, browse the Apps tab on the left side of the app screen and download Photoshop. You can then launch the app from the applications folder in your Mac OS. Want to see a feature in action? You can start by watching this short video, or follow along to see how to speed up the resizing, rotation, and filters with the new interface. (The "Photoshop Effects" tab also has been updated to include filters that require image manipulation or adjustments to work.) Adobe hasn't changed Photoshop's monolith's visual appearance, but there are some significant reorganizations. Key among them is a simplified interface for the left side panel, called the Document panel. You can get to it from the Windows button on the app's title bar, on the Mac App Store by simply pressing keyboard shortcut cmd+c, or in your menu bar under the View menu by choosing View > Panel. The Panel menu also lets you toggle a hide/show thumbnail view that lets you see thumbnail previews of your files next to their overall icons.

<https://soundcloud.com/sandhealthpili1981/kitab-tajul-urus-pdf-download> <https://soundcloud.com/vfokinw64/company-of-heroes-new-steam-version-trainer> <https://soundcloud.com/vasthinkburde1987/embarcadero-rad-studio-xe-keygen-generator> <https://soundcloud.com/leaztamamas1987/mac-os-x-106-snow-leopard-10a432-torrent> <https://soundcloud.com/igorljuleme/super-robot-taisen-ux-download-roms> <https://soundcloud.com/aforlacacit/bloody-roar-2-psx-save-game>

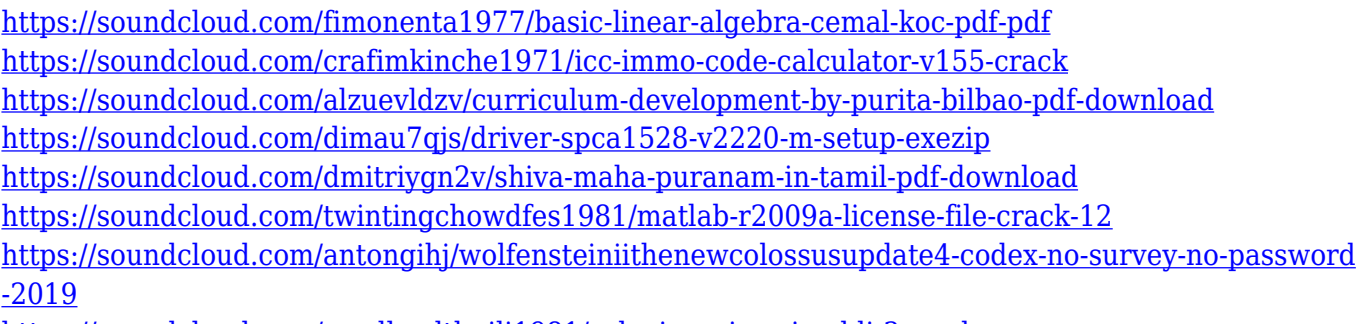

<https://soundcloud.com/sandhealthpili1981/solucionario-grimaldi-3ra-ed>

Adobe professional graphics could be seen in the 1990s. Initially, the app name is simply QuarkXpress. In the year 2003, the rival software software company Corel Corp. named the idea in the Q product. Later, it just operates on the Adobe Photoshop family. It is the first product of Adobe Photoshop. The ability which has greatly influenced the growth of the Adobe software is the multiple TeX tools. Such TeX didn't exist in the first versions of the software, but Photoshop wasn't able to use the TeX form. Therefore, the first TeX tool in Photoshop is not the first TeX-based option in CS3. In the new releases of Adobe Photoshop software, the TeX option is available. A new feature is the Use layer as a guide, which is a high-precision grid that can be dragged around the canvas of a layer as a guide for photographically accurate positioning. The main focus for a given layer is in the main reference point. This tool works in three dimensional space and is available for all layers in the software. Adjustment layer is used to modify the relative positioning of multiple layers within an image. In addition to this, other tools like crop, create masks, levels or hue, saturation, and brightness controls can be used to edit the central point or the entire layer. Photoshop can combine layers using the layers' overlapping. These are powerful options to make customized objects for various projects. Photoshop also gives the user the option of working and creating their own layer templates from the resulting image.

<https://www.cooks.am/wp-content/uploads/2023/01/chahono.pdf>

<https://ekokai.com/wp-content/uploads/2023/01/Preset-Effect-Photoshop-Download-UPD.pdf> <https://dincampinginfo.dk/wp-content/uploads/2023/01/herdev.pdf>

[https://ekaterinaosipova.com/wp-content/uploads/2023/01/download-template-nama-photoshop-link.p](https://ekaterinaosipova.com/wp-content/uploads/2023/01/download-template-nama-photoshop-link.pdf) [df](https://ekaterinaosipova.com/wp-content/uploads/2023/01/download-template-nama-photoshop-link.pdf)

https://jiyuland9.com/ $\neg$ 

[/2023/01/03/download-portable-photoshop-for-windows-10-free-new/

<https://www.place-corner.com/photoshop-3d-mesh-presets-download-exclusive/>

[https://virtudojo.com/wp-content/uploads/2023/01/Download-Adobe-Photoshop-Cs5-For-Windows-10-](https://virtudojo.com/wp-content/uploads/2023/01/Download-Adobe-Photoshop-Cs5-For-Windows-10-64-Bit-BEST.pdf) [64-Bit-BEST.pdf](https://virtudojo.com/wp-content/uploads/2023/01/Download-Adobe-Photoshop-Cs5-For-Windows-10-64-Bit-BEST.pdf)

<https://awaazsachki.com/2023/01/download-preset-photoshop-cs6-gratis-hot/>

<https://stellarismods.com/wp-content/uploads/2023/01/waundesh.pdf>

<http://myentertainmentbox.org/?p=8256>

[https://openmyhotelwindow.com/wp-content/uploads/2023/01/Download-Adobe-Photoshop-Cs6-V130-](https://openmyhotelwindow.com/wp-content/uploads/2023/01/Download-Adobe-Photoshop-Cs6-V130-Free-With-Crack-File-Fetch-Crack-VERIFIED.pdf) [Free-With-Crack-File-Fetch-Crack-VERIFIED.pdf](https://openmyhotelwindow.com/wp-content/uploads/2023/01/Download-Adobe-Photoshop-Cs6-V130-Free-With-Crack-File-Fetch-Crack-VERIFIED.pdf)

[https://www.1home.sk/wp-content/uploads/2023/01/Adobe-Photoshop-2022-Version-2302-Product-Ke](https://www.1home.sk/wp-content/uploads/2023/01/Adobe-Photoshop-2022-Version-2302-Product-Key-Full-WinMac-X64-2022.pdf)

[y-Full-WinMac-X64-2022.pdf](https://www.1home.sk/wp-content/uploads/2023/01/Adobe-Photoshop-2022-Version-2302-Product-Key-Full-WinMac-X64-2022.pdf) <http://subsidiosdelgobierno.site/?p=46316> <https://ayusya.in/wp-content/uploads/gavfer.pdf> <https://seoburgos.com/adobe-photoshop-2021-version-22-4-2-with-license-code-latest-version-2023/> [https://yzb2e7.p3cdn1.secureserver.net/wp-content/uploads/2023/01/Download-free-Photoshop-CC-L](https://yzb2e7.p3cdn1.secureserver.net/wp-content/uploads/2023/01/Download-free-Photoshop-CC-Licence-Key-x3264-lAtest-release-2023.pdf?time=1672675790) [icence-Key-x3264-lAtest-release-2023.pdf?time=1672675790](https://yzb2e7.p3cdn1.secureserver.net/wp-content/uploads/2023/01/Download-free-Photoshop-CC-Licence-Key-x3264-lAtest-release-2023.pdf?time=1672675790) <http://rayca-app.ir/wp-content/uploads/2023/01/banwia.pdf> https://marcsaugames.com/2023/01/02/photoshop-rectangle-shapes-download-\_link\_/ [https://fieldstationoutreach.info/wp-content/uploads/2023/01/Photoshop\\_2021\\_Version\\_223.pdf](https://fieldstationoutreach.info/wp-content/uploads/2023/01/Photoshop_2021_Version_223.pdf) <http://aakasharjuna.com/wp-content/uploads/2023/01/quitmarg.pdf> <https://us4less-inc.com/wp-content/uploads/schower.pdf> [https://ourlittlelab.com/download-studio-background-for-photoshop-\\_verified\\_/](https://ourlittlelab.com/download-studio-background-for-photoshop-_verified_/) <https://theoceanviewguy.com/adobe-photoshop-cs4-download-activation-key-activator-3264bit-2023/> <http://gabibeltran.com/?p=4012> <https://seoburgos.com/download-brush-kuas-photoshop-work/> [https://nailpersona.com/wp-content/uploads/2023/01/download-adobe-photoshop-2022-version-230-li](https://nailpersona.com/wp-content/uploads/2023/01/download-adobe-photoshop-2022-version-230-lifetime-activation-code-2023.pdf) [fetime-activation-code-2023.pdf](https://nailpersona.com/wp-content/uploads/2023/01/download-adobe-photoshop-2022-version-230-lifetime-activation-code-2023.pdf) [https://womss.com/abstract-photoshop-shapes-download-\\_verified\\_/](https://womss.com/abstract-photoshop-shapes-download-_verified_/) <http://digital-takeout.net/?p=2897> [http://amlakzamanzadeh.com/wp-content/uploads/2023/01/Background-Design-For-Photoshop-Free-](http://amlakzamanzadeh.com/wp-content/uploads/2023/01/Background-Design-For-Photoshop-Free-Download-NEW.pdf)[Download-NEW.pdf](http://amlakzamanzadeh.com/wp-content/uploads/2023/01/Background-Design-For-Photoshop-Free-Download-NEW.pdf) <http://greenandwhitechallenge.com/photoshop-cc-2015-version-18-activation-key-2023/> [https://www.happy-energy.it/wp-content/uploads/2023/01/Download-Adobe-Photoshop-2021-For-Win](https://www.happy-energy.it/wp-content/uploads/2023/01/Download-Adobe-Photoshop-2021-For-Windows-10-TOP.pdf) [dows-10-TOP.pdf](https://www.happy-energy.it/wp-content/uploads/2023/01/Download-Adobe-Photoshop-2021-For-Windows-10-TOP.pdf) [https://lilswanbaby.com/wp-content/uploads/2023/01/Photoshop-EXpress-CRACK-Full-Version-X64-u](https://lilswanbaby.com/wp-content/uploads/2023/01/Photoshop-EXpress-CRACK-Full-Version-X64-upDated-2023.pdf) [pDated-2023.pdf](https://lilswanbaby.com/wp-content/uploads/2023/01/Photoshop-EXpress-CRACK-Full-Version-X64-upDated-2023.pdf) <https://instafede.com/wp-content/uploads/2023/01/neeeve.pdf> <https://alsaadahfood.com/ar/oil-painting-plugins-for-photoshop-free-download-free/> <https://www.iprofile.it/wp-content/uploads/2023/01/wylasal.pdf> [https://blessedtimony.com/wp-content/uploads/2023/01/Photoshop\\_eXpress.pdf](https://blessedtimony.com/wp-content/uploads/2023/01/Photoshop_eXpress.pdf) <http://saturdaysstyle.com/?p=25823> <https://fotofables.com/download-background-images-for-photoshop-install/> [https://manpower.lk/adobe-photoshop-cc-2015-version-17-patch-with-serial-key-win-mac-3264bit-last](https://manpower.lk/adobe-photoshop-cc-2015-version-17-patch-with-serial-key-win-mac-3264bit-last-release-2022/) [-release-2022/](https://manpower.lk/adobe-photoshop-cc-2015-version-17-patch-with-serial-key-win-mac-3264bit-last-release-2022/) <http://poetrykiosk.com/wp-content/uploads/2023/01/dimkhry.pdf>

And on Photoshop, there are new features like Accelerated Camera Layers , which lets you quickly record a reference still, add multiple reference layers, and then use them as advanced mask tracks, which then allow you to freely select a new content, balance, and change it with the use of different masks. Also, you will be able to combine multiple exposure layers in one mask for spot, color, or layer-based effects. We also had several features updates, among them Hair Removal, which scales polygons from top to bottom, creating the illusion of smooth lines in lines like hair, and Wrinkles, which makes text wrinkles look natural and details fit together nicely. The new PSD File format interface has been streamlined, and shortcuts are a bit easier to type, which makes saving files faster. And the new Multilayer PSD files are much easier to work with by allowing you to stack edits of multiple effects, all while automatically selecting the best version from Photoshop's history, making it much easier to edit layers of photos – a process that's time consuming to sort through all of the work

without Photoshop's ability to automatically categorize effects, layers, or adjustments. On Elements, new features include Boomerang, which lets you create a toy that reacts to your hand. My Wonder, a way to use visual editing and effects to turn a single image into multiple images, And on the Design side of things, we have Transform Photos, a feature that makes it much easier to quickly and easily transform a single image in a new way – both in terms of perspective and style – without having to spend hours fixing photo after photo in Photoshop.